# Last Class: Memory management

- Page replacement algorithms make paging work well.
  - Random, FIFO, MIN, LRU
  - Approximations to LRU: Second chance
  - Multiprogramming considerations

### Multiprogramming and Thrashing

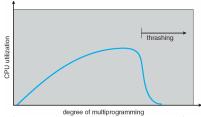

- **Thrashing:** the memory is over-committed and pages are continuously tossed out while they are still in use
  - memory access times approach disk access times since many memory references cause page faults
  - Results in a serious and very noticeable loss of performance.
- What can we do in a multiprogrammed environment to limit thrashing?

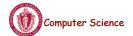

CS377: Operating Systems

Lecture 16, page 1

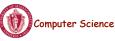

CS377: Operating Systems

### **Replacement Policies for Multiprogramming**

- **Proportional allocation:** allocate more page frames to large processes.
  - alloc = s/S \* m
- **Global replacement:** put all pages from all processes in one pool so that the physical memory associated with a process can grow
  - Advantages: Flexible, adjusts to divergent process needs
  - Disadvantages: Thrashing might become even more likely (Why?)

### **Replacement Policies for Multiprogramming**

- **Per-process replacement:** Each process has its own pool of pages.
- Run only groups of processes that fit in memory, and kick out the rest.
- How do we figure out how many pages a process needs, i.e., its working set size?
  - Informally, the working set is the set of pages the process is using right now
  - More formally, it is the set of all pages that a process referenced in the past T seconds
- How does the OS pick T?
  - 1 page fault = 10msec
  - 10msec = 2 million instructions
  - = T needs to be a whole lot bigger than 2 million instructions.
  - What happens if T is too small? too big?

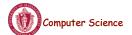

CS377: Operating Systems

Lecture 15, page

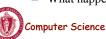

CS377: Operating Systems

### Working Set Determination

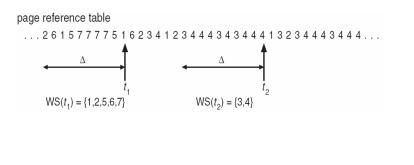

## Per-process Replacement

- Working sets are expensive to compute => track page fault frequency of each process instead
  - If the page fault frequency > some threshold, give it more page frames.
  - If the page fault frequency < a second threshold, take away some page frames</li>
- **Goal:** the system-wide mean time between page faults should be equal to the time it takes to handle a page fault.
  - May need to suspend a process until overall memory demands decrease.

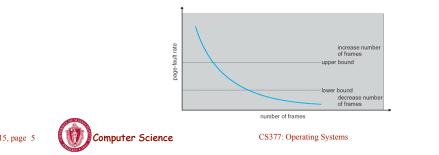

Computer Science

CS377: Operating Systems

Lecture 15, page 5

## Page-fault Frequency Scheme

- Advantages: Thrashing is less likely as process only competes with itself. More consistent performance independent of system load.
- **Disadvantages:** The OS has to figure out how many pages to give each process and if the working set size grows dynamically adjust its allocation.

### Kernel Memory Allocators

- Buddy allocator
  - Allocate memory in size of 2<sup>n</sup>
  - Can lead to internal fragmentation
- Slab allocator
  - Group objects of same size in a "slab"
  - Object cache points to one or more slabs
  - Separate cache for each kernel data structure (e.g., PCB)
  - Used in solaris, linux

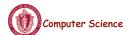

CS377: Operating Systems

Lecture 15, page 7

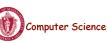

CS377: Operating Systems

### Page Sizes

## Today: File System Functionality

Hardware

Resource

CPU

Memory

Disk

Remember the high-level view of the OS as a translator from the

user abstraction to the hardware reality.

User

Abstraction

Processes/Threads

Address Space

Files

- Reasons for small pages:
  - More effective memory use.
  - Higher degree of multiprogramming possible.
- Reasons for large pages:
  - Smaller page tables
  - Amortizes disk overheads over a larger page
  - Fewer page faults (for processes that exhibit locality of references)
- Page sizes are growing because:
  - Physical memory is cheap. As a result, page tables could get huge with small pages. Also, internal fragmentation is less of a concern with abundant memory.
  - CPU speed is increasing faster than disk speed. As a result, page faults result in a larger slow down than they used to. Reducing the number of page faults is critical to performance.

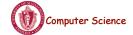

CS377: Operating Systems

Lecture 15, page 9

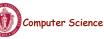

CS377: Operating Systems

<= OS =>

### File System Abstraction

|                                     | Applications Daemons Servers Shell               |
|-------------------------------------|--------------------------------------------------|
| Programmer .<br>Interface           |                                                  |
| Device<br>Indepedent -<br>Interface | Open() Close() Read() Write()<br>Link() Rename() |
|                                     | Sectors Tracks                                   |
| Device                              | Seek() ReadBlock() WriteBlock()                  |
| Interface                           | Hardware<br>Disk                                 |

### User Requirements on Data

- **Persistence:** data stays around between jobs, power cycles, crashes
- Speed: can get to data quickly
- Size: can store lots of data
- **Sharing/Protection:** users can share data where appropriate or keep it private when appropriate
- Ease of Use: user can easily find, examine, modify, etc. data

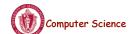

CS377: Operating Systems

Lecture 16, page 11

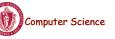

CS377: Operating Systems

### Hardware/OS Features

- Hardware provides:
  - **Persistence:** Disks provide non-volatile memory
  - Speed: Speed gained through random access
  - Size: Disks keep getting bigger (typical disk on a PC=500GB 1TB)
- OS provides:
  - Persistence: redundancy allows recovery from some additional failures
  - Sharing/Protection: Unix provides read, write, execute privileges for files
  - Ease of Use
    - Associating names with chunks of data (files)
    - Organize large collections of files into directories
    - Transparent mapping of the user's concept of files and directories onto locations on disks
    - Search facility in file systems (SpotLight in Mac OS X)

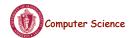

CS377: Operating Systems

Lecture 16, page 13

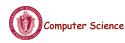

storage

(structured)

- Example: reader.cc, a.out

• Files can be structured or unstructured

CS377: Operating Systems

Files

- Formally, named collection of related information recorded on secondary

• File: Logical unit of storage on a storage device

• Files can contain programs (source, binary) or data

- Unix implements files as a series of bytes (unstructured)

- IBM mainframes implements files as a series of records or objects

• File attributes: name, type, location, size, protection, creation time

# User Interface to the File System

#### **Common file operations (system calls)**

Data operations:

Create() Open() Read() Delete() Close() Write() Seek()

#### Naming operations: Attributes (owner, protection,...):

HardLink() SetAttribute() SoftLink() GetAttribute() Rename()

### **OS File Data Structures**

- 1. Open file table shared by all processes with an open file.
  - open count
  - file attributes, including ownership, protection information, access times, ...
  - location(s) of file on disk
  - pointers to location(s) of file in memory
- 2. Per-process file table for each file,
  - pointer to entry in the open file table
  - current position in file (offset)
  - mode in which the process will access the file (r, w, rw)
  - pointers to file buffer

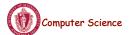

CS377: Operating Systems

Lecture 16, page 15

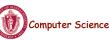

CS377: Operating Systems

# File Operations: Creating a File

#### • Create(name)

- Allocate disk space (check disk quotas, permissions, etc.)
- Create a file descriptor for the file including name, location on disk, and all file attributes.
- Add the file descriptor to the directory that contains the file.
- Optional file attribute: file type (Word file, executable, etc.)
  - Advantages: better error detection, specialized default operations (double-clicking on a file knows what application to start), enables storage layout optimizations
  - **Disadvantages:** makes the file system and OS more complicated, less flexible for user.
  - Unix opts for simplicity (no file types), Macintosh/Windows opt for user-friendliness

## File Operations: Deleting a File

#### • Delete(name)

- Find the directory containing the file.
- Free the disk blocks used by the file.
- Remove the file descriptor from the directory.
- Refcounts and hardlinks?

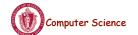

CS377: Operating Systems

Lecture 16, page 17

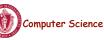

CS377: Operating Systems

### File Operations: Open and Close

- fileId = Open(name, mode)
  - Check if the file is already open by another process. If not,
    - Find the file.
    - Copy the file descriptor into the system-wide open file table.
  - Check the protection of the file against the requested mode. If not ok, abort
  - Increment the open count.
  - Create an entry in the process's file table pointing to the entry in the systemwide file table. Initialize the current file pointer to the start of the file.
- Close(fileId)
  - Remove the entry for the file in the process's file table.
  - Decrement the open count in the system-wide file table.
  - If the open count == 0, remove the entry in the system-wide file table.

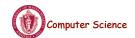

CS377: Operating Systems

Lecture 16, page 19

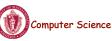

CS377: Operating Systems

bufAddress[i] = file[fp + i];

OS File Operations: Reading a File

- OS reads "size" bytes from current file position, fp, into "bufAddress" and

• Read(fileID, from, size, bufAddress) - random access

bufAddress[i - from] = file[i];

for (i = from; i < from + size; i++)

• Read(fileID, size, bufAddress) - sequential access

increments current file position by size

fp += size;

for (i = 0; i < size; i++)

- OS reads "size" bytes from file position "from" into "bufAddress"

## **OS File Operations**

- Write is similar to reads, but copies from the buffer to the file.
- Seek just updates fp.
- Memory mapping a file
  - Map a part of the portion virtual address space to a file
  - Read/write to that portion of memory \implies OS reads/writes from corresponding location in the file
  - File accesses are greatly simplified (no read/write call are necessary)

## **File Access Methods**

- Common file access patterns from the programmer's perspective
  - Sequential: data processed in order, a byte or record at a time.
    - Most programs use this method
    - Example: compiler reading a source file.
  - Keyed: address a block based on a key value.
    - Example: database search, hash table, dictionary
- Common file access patterns from the OS perspective:
  - Sequential: keep a pointer to the next byte in the file. Update the pointer on each read/write.
  - Random: address any block in the file directly given its offset within the file.

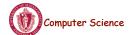

CS377: Operating Systems

Lecture 16, page 21

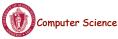

CS377: Operating Systems

### Naming and Directories

- Need a method of getting back to files that are left on disk.
- OS uses numbers for each files
  - Users prefer textual names to refer to files.
  - Directory: OS data structure to map names to file descriptors
- Naming strategies
  - **Single-Level Directory:** One name space for the entire disk, every name is unique.
    - 1. Use a special area of disk to hold the directory.
    - 2. Directory contains <name, index> pairs.
    - 3. If one user uses a name, no one else can.
    - 4. Some early computers used this strategy. Early personal computers also used this strategy because their disks were very small.
  - **Two Level Directory:** each user has a separate directory, but all of each user's files must still have unique names

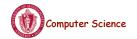

CS377: Operating Systems

Lecture 16, page 23

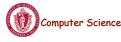

CS377: Operating Systems

Lecture 16, page 24

# Naming Strategies (continued)

- Multilevel Directories tree structured name space (Unix, and all other modern operating systems).
  - 1. Store directories on disk, just like files except the file descriptor for directories has a special flag bit.
  - 2. User programs read directories just like any other file, but only special system calls can write directories.
  - 3. Each directory contains <name, fileDesc> pairs in no particular order. The file referred to by a name may be another directory.
  - 4. There is one special root directory. *Example:* How do we look up name: / usr/local/bin/netscape

### **Referential naming**

- Hard links (Unix: *ln* command)
  - A hard link adds a second connection to a file
  - Example: creating a hard link from B to A

Initially:  $A \rightarrow file \#100$ After "ln A B":  $A \rightarrow file \#100$  $B \rightarrow file \#100$ 

- OS maintains reference counts, so it will only delete a file after the last link to it has been deleted.
- *Problem:* user can create circular links with directories and then the OS can never delete the disk space.
- Solution: No hard links to directories

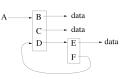

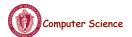

CS377: Operating Systems

Lecture 16, page 25

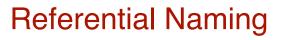

- Soft links (Unix: *ln -s* command)
  - A soft link only makes a symbolic pointer from one file to another.
  - Example: creating a soft link from B to A

| Initially:              | $A \rightarrow file \#100$ |
|-------------------------|----------------------------|
| After " <i>ln</i> A B": | $A \rightarrow file \#100$ |
|                         | $B \rightarrow A$          |

- removing B does not affect A
- removing A leaves the name B in the directory, but its contents no longer exists
- *Problem:* circular links can cause infinite loops (e.g., trying to list all the files in a directory and its subdirectories)
- Solution: limit number of links traversed.

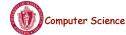

CS377: Operating Systems

## **Directory Operations**

- Search for a file: locate an entry for a file
- Create a file: add a directory listing
- Delete a file: remove directory listing
- List a directory: list all files (*ls* command in UNIX)
- Rename a file
- Traverse the file system

### Protection

- The OS must allow users to control sharing of their files => control access to files
- Grant or deny access to file operations depending on protection information
- Access lists and groups (Windows NT)
  - Keep an access list for each file with user name and type of access
  - Lists can become large and tedious to maintain
- Access control bits (UNIX)
  - Three categories of users (owner, group, world)
  - Three types of access privileges (read, write, execute)
  - Maintain a bit for each combination (111101000 = rwxr-x---)

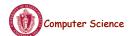

CS377: Operating Systems

Lecture 16, page 27

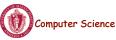

CS377: Operating Systems